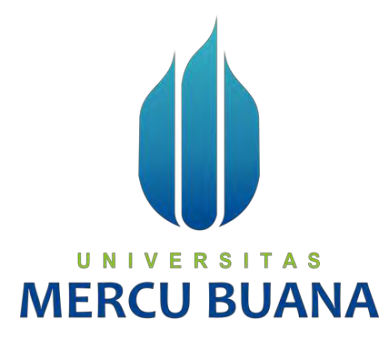

# **PENGEMBANGAN APLIKASI PEMANDU WISATA JAKARTA MENGGUNAKAN EXTREME PROGRAMMING**

Laporan Tugas Akhir

Diajukan Untuk Melengkapi Salah Satu Syarat Memperoleh Gelar Sarjana Komputer

Oleh:

Muhammad Iqbal  $\mathbb{R}$  5 |  $\mathbb{R}$  41817110113

# **MERCU BI** ANA

**PROGRAM STUDI SISTEM INFORMASI FAKULTAS ILMU KOMPUTER UNIVERSITAS MERCU BUANA** 

**JAKARTA**

**2022**

https://lib.mercubuana.ac.id/

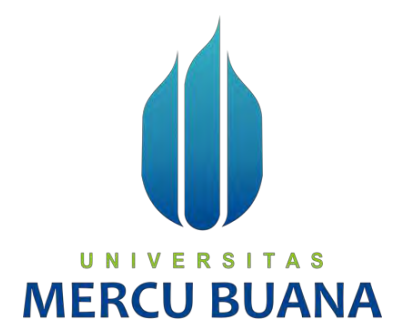

# **PENGEMBANGAN APLIKASI PEMANDU WISATA JAKARTA MENGGUNAKAN EXTREME PROGRAMMING**

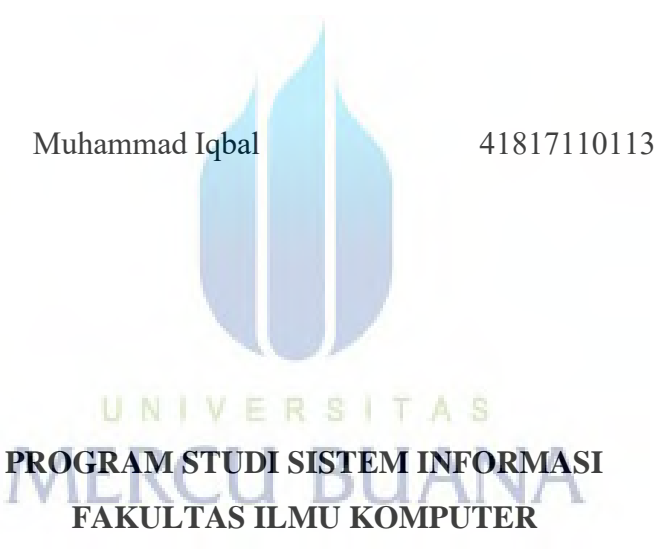

# **UNIVERSITAS MERCU BUANA**

**JAKARTA**

**2022**

https://lib.mercubuana.ac.id/

#### SURAT PERNYATAAN ORISINALITAS

<span id="page-2-0"></span>Yang bertanda tangan dibawah ini:

Nama Mahasiswa  $\ddot{\phantom{a}}$ **NIM** Judul Tugas Akhir ċ.

Muhammad Iqbal  $(41817110113)$ Pengembangan Aplikasi Pemandu Wisata Jakarta Menggunakan Extreme Programming

Menyatakan bahwa Laporan Metode Penelitian Teknologi Informasi, penelitian ini adalah hasil karya nama yang tercantum diatas dan bukan plagiat. Apabila ternyata ditemukan di dalam laporan metode penelitian ini terdapat unsur plagiat, maka nama diatas siap untuk mendapatkan sanksi akademik yang terkait dengan hal tersebut.

UNIVERSITAS

**MERCU BUA** 

Jakarta, Juni 2022

78

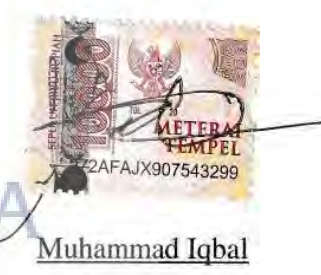

#### <span id="page-3-0"></span>SURAT PERNYATAAN PERSETUJUAN PUBLIKASI TUGAS AKHIR

Sebagai mahasiswa Universitas Mercu Buana, saya yang bertanda tangan dibawah ini:

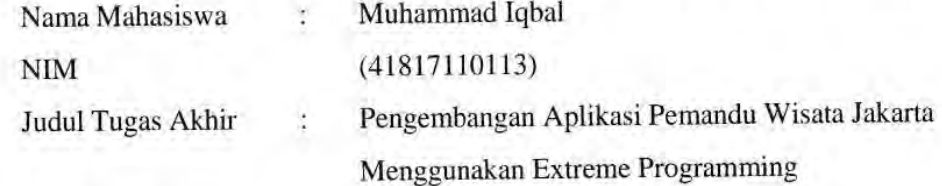

Dengan ini memberikan izin dan menyetujui untuk memberikan kepada Universitas Mercu Buana Hak Bebas Royalti Noneksklusif (None-exclusive Royalty Free Right) atas karya ilmiah saya yang berjudul diatas beserta perangkat yang ada (jika diperlukan). Dengan Hak Bebas Royalti/Noneksklusif ini Universitas Mercu Buana berhak menyimpan, mengalihmedia/formatkan, mengelola dalam bentuk pangkalan data (database), merawat dan mempublikasikan tugas akhir saya.

Selain itu, demi pengembangan ilmu pengetahuan di lingkungan Universitas Mercu Buana, saya memberikan izin kepada Peneliti di Lab Riset Fakultas Ilmu Komputer, Universitas Mercu Buana untuk menggunakan dan mengembangkan hasil riset yang ada dalam tugas akhir untuk kepentingan riset dan publikasi selama tetap mencantumkan nama saya sebagai penulis/pencipta dan sebagai pemilik Hak Cipta.

Demikian pernyataan ini saya buat dengan sebenarnya.

# **MERCU BUANA**

Jakarta, Juni 2022

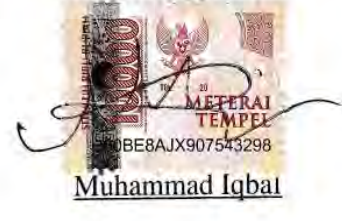

iii

#### **LEMBAR PERSETUJUAN**

<span id="page-4-0"></span>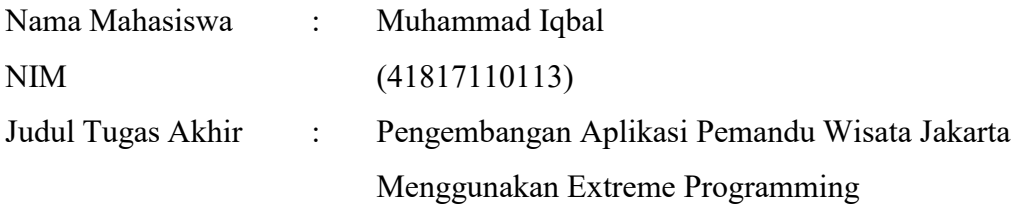

Tugas Akhir ini telah diperiksa dan disetujui

Jakarta, 2 Juni 2022

Menyetujui,

Kaha Rus

(Dr. Puji Rahayu, M. Kom)

Dosen Pembimbing **MERCU BUANA** 

# <span id="page-5-0"></span>**LEMBAR PENGESAHAN**

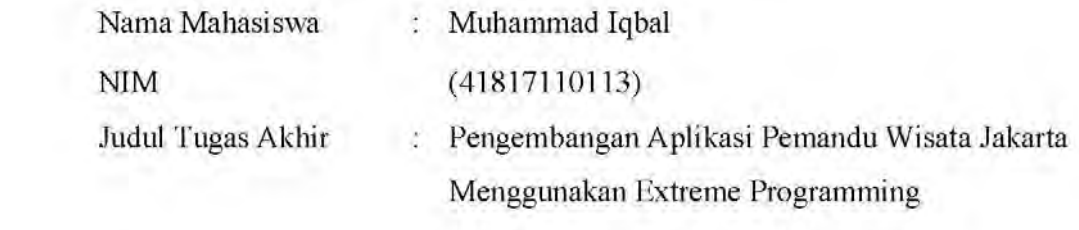

Tugas Akhir ini telah diperiksa dan disidangkan sebagai salah satu persyaratan untuk memperoleh gelar Sarjana pada Program Studi Sistem Informasi, Fakultas<br>Ilmu Komputer, Fakultas Ilmu Komputer, Universitas Mercu Buana.

Jakarta, 6 Agustus 2022

Menyetujui,

(Dr. Puji Rahayu, M.Kom.) Dosen Pembimbing

 $M$ engetahui, UNIV

**(DR. Puji Rahayu, M. Kom)**

(Yunita Sartika Sabi, S. Kom., M. Kom) (Ratna Mutu Manikam, S. Kom., M.T)<br>Sek. Prodi Sistem Informasi Ka. Prodi Sistem Informasi Ka.Prodi Sistem Informasi

#### **KATA PENGANTAR**

<span id="page-6-0"></span>Puji syukur selalu dipanjatkan kepada Allah Subhanahu Wa Ta'ala, yang telah memberikan penulis kesehatan dan hanya atas berkat dan rahmat-Nya, sehingga Laporan Tugas Akhir yang berjudul "Pengembangan Aplikasi Pemandu Wisata Jakarta Menggunakan *Extreme Programming*" telah selesai dilakukan. Adapun tujuan penulisan laporan ini adalah sebagai bukti konkrit dan dokumentasi dari hasil *project* yang penulis kerjakan.

Dalam penyusunan laporan hasil tugas akhi ini penulis banyak mendapatkan bantuan dari berbagai pihak, oleh sebab itu penulis ingin mengungkapkan rasa terima kasih kepada :

- 1. Ibu DR. Puju Rahayu., selaku Dosen Pembimbing Tugas Akhir yang telah membimbing dengan semua nasihat, ilmu dan semangatnya dalam penyusunan laporan ini.
- 2. Bapak Yaya Sudarya Triana, M.Kom., Ph.D., selaku Dosen Pengampu mata kuliah Metodologi Penelitian Sistem Informasi (MPTI).
- 3. Ibu Ratna Mutu Manikam, S.Kom., M.T., selaku Ketua Program Studi Sistem Informasi Universitas Mercu Buana.
- 4. Ibu Inge Handriani, M.Ak, MMSI., selaku Koordinator Tugas Akhir Sistem Informasi Universitas Mercu Buana.
- 5. Kedua orang tua penulis yang telah membesarkan dan selalu mendoakan penulis, juga keluarga besar penulis yang selalu menyemangati.
- 6. Istri Penulis tercinta yang selalu memberikan dukungannya.
- 7. Terima kasih juga kepada teman-teman Reguler II Kampus Meruya Jurusan Sistem Informasi angkatan 2021 yang telah menemani perjalanan penulis selama menempuh studi di Universitas Mercu Buana.
- 8. Semua pihak yang telah memotivasi dan ikut memberikan bantuan yang tidak dapat penulis sebutkan satu per satu.

Semoga Allah Yang Maha Esa membalas kebaikan dan memberikan keberkahan keada semua pihak. Penulis juga berharap semoga Laporan Tugas Akhir ini dapat memberi manfaat bagi kita semua. Aamiin.

Jakarta, Juni 2022

Penulis

# **DAFTAR ISI**

<span id="page-7-0"></span>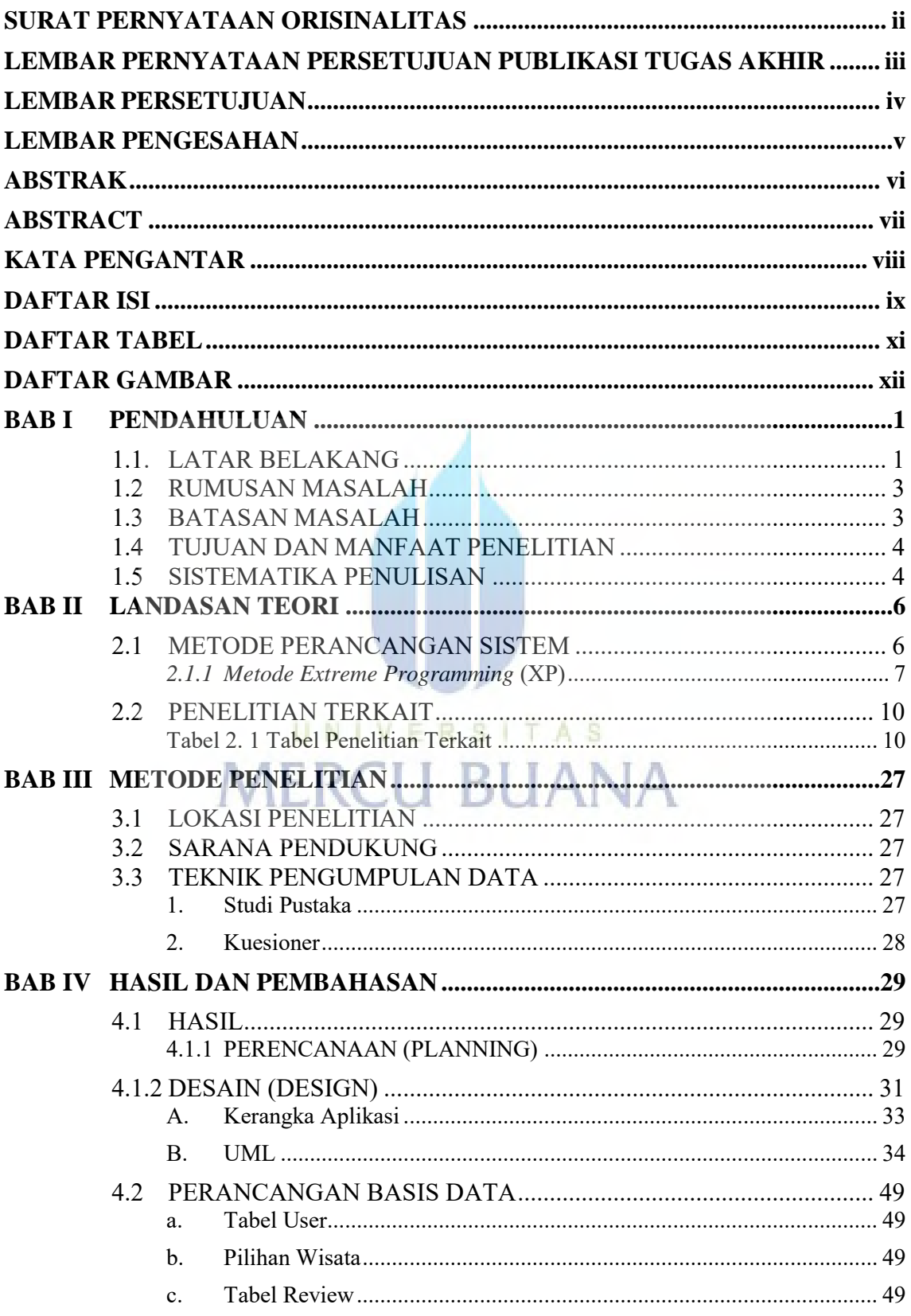

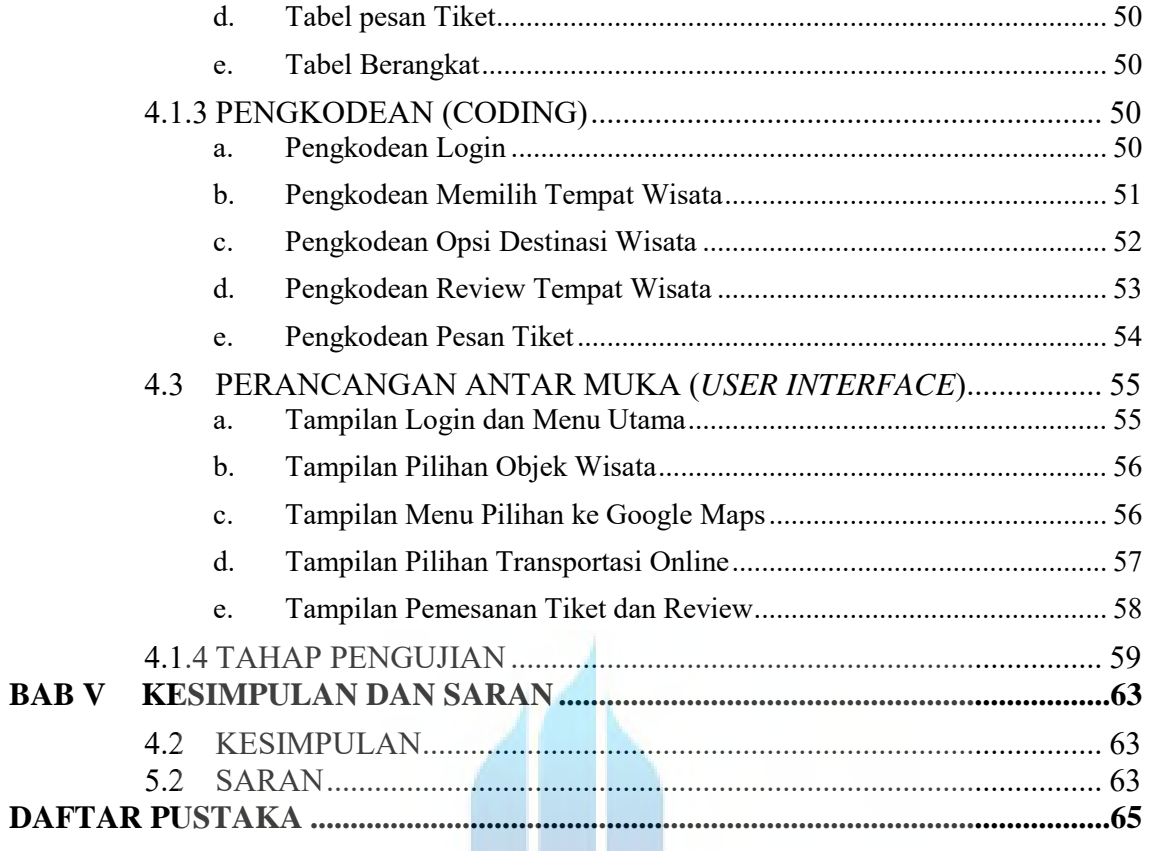

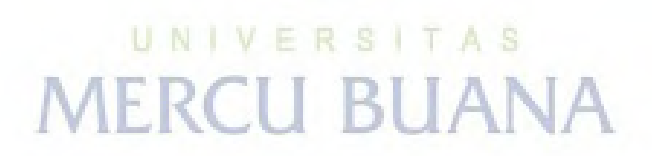

# **DAFTAR TABEL**

<span id="page-9-0"></span>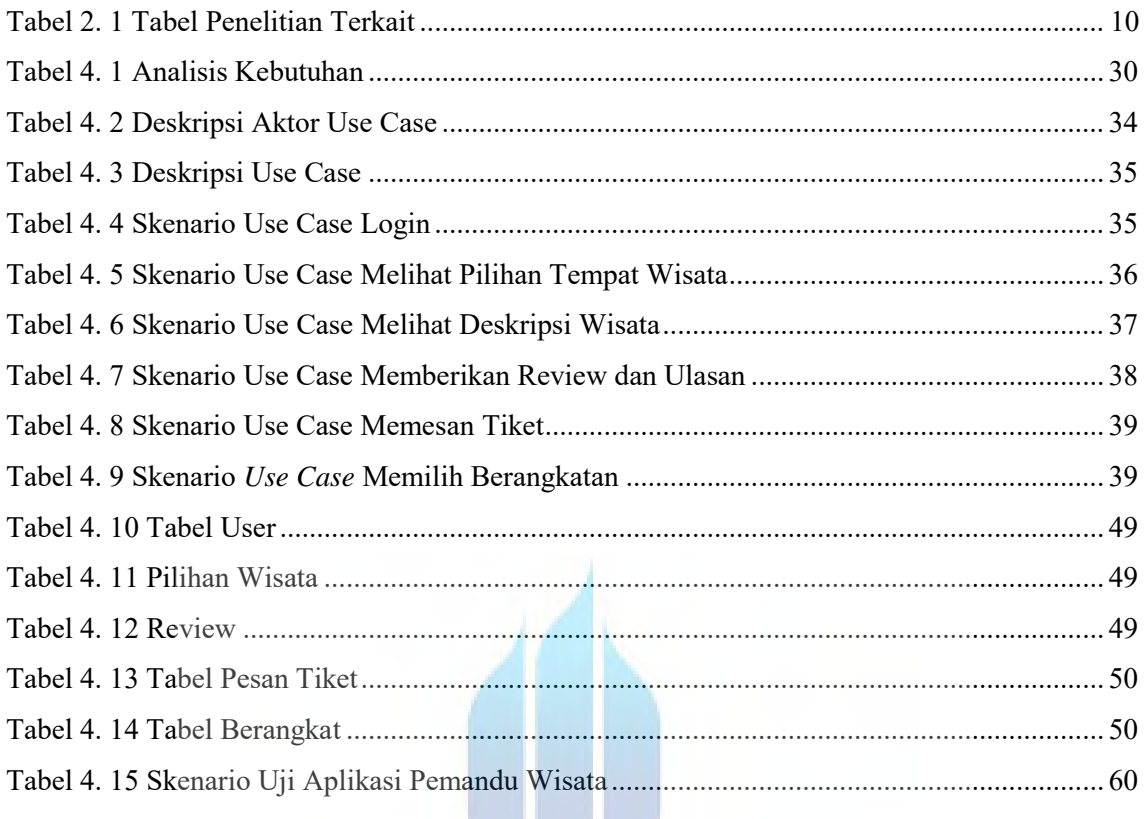

# UNIVERSITAS<br>MERCU BUANA

W

# **DAFTAR GAMBAR**

<span id="page-10-0"></span>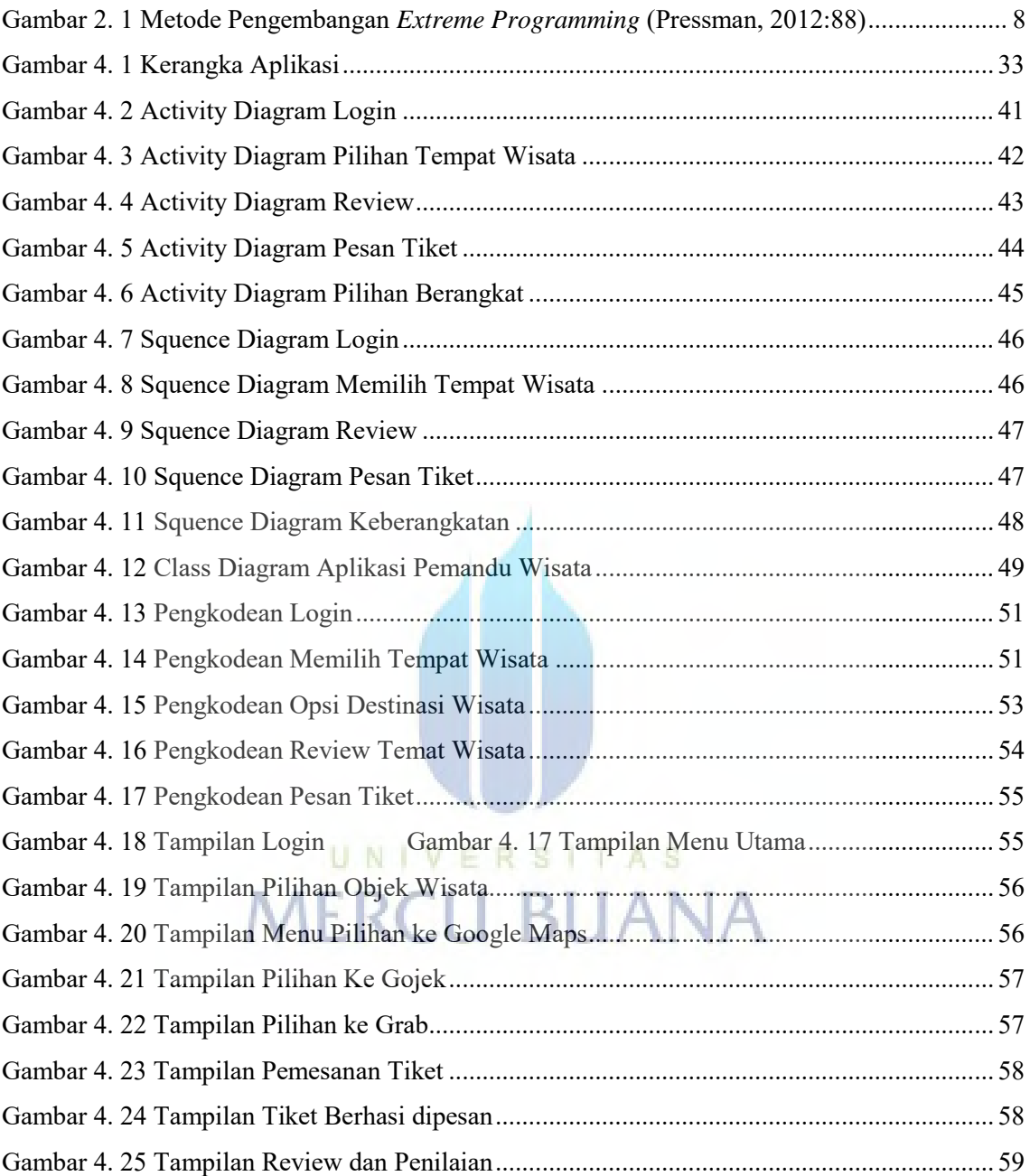